## **Escenario IV- revisar**

## **Obxectivos**

Antes de comezar esta parte asegurarse de ter unha instantánea do escenario 2.A da parte III das tres MVs: dserver00, usclinet01 e • uclient02.

Nesta **Parte IV** abordaranse os seguintes obxectivos:

• No escenario 2.B configuraremos as **cotas de disco** para limitar o consumo de espazo aos usuarios.

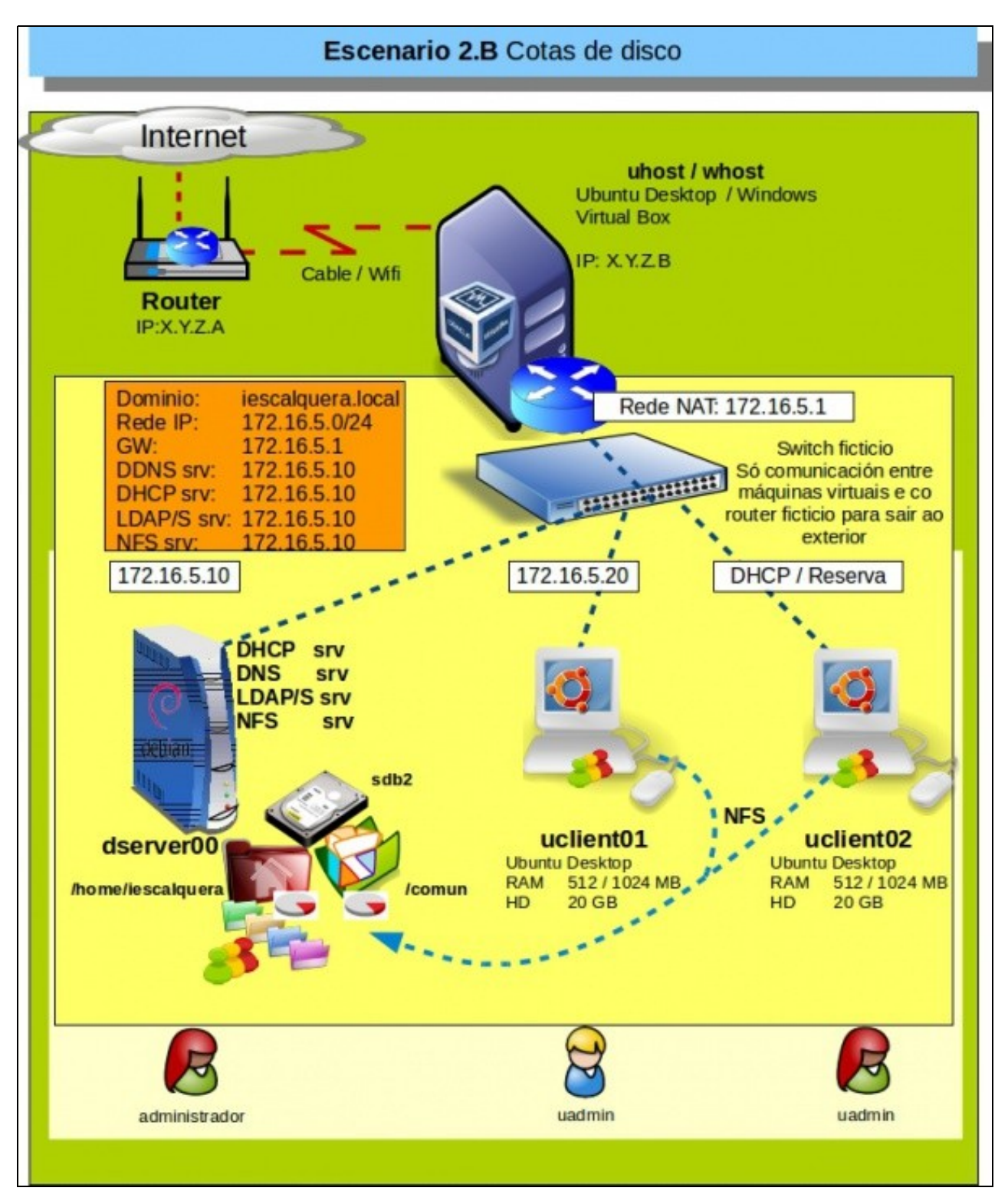

- Finalmente, veremos como programar **copias de seguridade**.
- -- [Antonio de Andrés Lema](https://manuais.iessanclemente.net/index.php/Usuario:Antonio) e [Carlos Carrión Álvarez](https://manuais.iessanclemente.net/index.php/Usuario:Carrion)